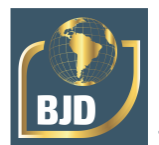

# **Utilização da realidade virtual para ensino de informática através de um museu virtual sobre a evolução dos computadores**

# **Using virtual reality to teach computer science through a virtual museum about the evolution of computers**

DOI: 10.34117/bjdv8n5-510

Recebimento dos originais: 21/03/2022 Aceitação para publicação: 29/04/2022

### **Adrielle Sousa Martins**

Discente do curso técnico em Manutenção e Suporte em Informática Instituição: Instituto Federal do Mato Grosso, Campus Avançado Tangará da Serra Endereço: Rua 28, 980N,Vila Horizonte, Tangará da Serra – MT, Brasil E-mail: adrielle.s@estudante.ifmt.edu.br

### **Allafy de Paula Azevedo**

Discente do curso técnico em Manutenção e Suporte em Informática Instituição: Instituto Federal do Mato Grosso, Campus Avançado Tangará da Serra Endereço: Rua 28, 980N, Vila Horizonte, Tangará da Serra – MT, Brasil E-mail: allafy.azevedo@estudante.ifmt.edu.br

### **Lucas Sobreira Oliveira**

Discente do curso técnico em Manutenção e Suporte em Informática Instituição: Instituto Federal do Mato Grosso, Campus Avançado Tangará da Serra Endereço: Rua 28, 980N, Vila Horizonte, Tangará da Serra – MT, Brasil E-mail: lucas.sobreira@estudante.ifmt.edu.br

### **Wilian Geovani Fiirst**

Mestre em Ciência da Computação pela Universidade Federal Fluminense Instituição: Instituto Federal do Mato Grosso, Campus Avançado Tangará da Serra Endereço: Rua 28, 980N, Vila Horizonte, Tangará da Serra – MT, Brasil E-mail: wilian.fiirst@ifmt.edu.br

### **Simone Silva Frutuoso de Souza**

Doutora em Engenharia Elétrica pela Universidade Estadual Paulista Instituição: Universidade do Estado de Mato Grosso, Campus Tangará da Serra Endereço: Rodovia MT 358, Km 07 (s/n) , Jardim Aeroporto, Tangará da Serra – MT Brasil

E-mail: simonefrutuoso.mat@gmail.com

### **Fernando Parra dos Anjos Lima**

Doutor em Engenharia Elétrica pela Universidade Estadual Paulista Instituição: Instituto Federal do Mato Grosso, Campus Avançado Tangará da Serra Endereço: Rua 28, 980N, Vila Horizonte, Tangará da Serra – MT, Brasil E-mail: fernando.lima@ifmt.edu.br

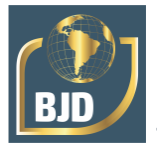

## **RESUMO**

Neste artigo tem-se como proposta o desenvolvimento e aplicação da Realidade Virtual (RV) como Tecnologia de Informação e Comunicação (TIC) para auxiliar no processo de ensino-aprendizado de disciplinas do Ensino Médio. A RV permite a interação e navegação de usuários em ambientes 3D mantidos por computador, utilizando de canais de mapeamento e análise do comportamento dos usuários, possibilitando a troca de informação entre o ambiente virtual e o usuário, afetando um ou vários sentidos humanos. É uma tecnologia de interação e entretenimento que pode ser aplicada com êxito para auxiliar nas estratégias de ensino em disciplinas do ensino médio. Com a evolução da educação, isto é, o aperfeiçoamento dos processos de exploração, descoberta, observação e construção de conhecimento, novas ferramentas de ensino vêm surgindo, de onde destacam-se os ambientes virtuais de aprendizagem por permitirem de uma maneira nova e diferente que pessoas possam fazer e realizar experimentos ou tarefas que elas não poderiam fazer no mundo físico/real, como voar, visitar lugares que não existem ou de difícil acesso através da manipulação e análise do próprio objeto de estudo. Assim a RV será fundamental nesse processo de evolução educacional, onde busca-se cada vez mais o uso de ferramentas digitais como TICs para a aplicação bem-sucedida de metodologias ativas de ensino em sala de aula, e principalmente neste momento de pandemia. Por conseguinte, o objetivo deste artigo refere-se ao desenvolvimento de um sistema interativo de RV por óculos, projetado, modelado e renderizado usando o software livre Blender, para auxiliar no ensino de disciplinas do ensino médio, especificamente nas aulas de introdução a informática, podendo ser estendido a outras disciplinas.

**Palavras-chave:** realidade virtual, tecnologia de informação e comunicação, blender, ensino, metodologias ativas.

## **ABSTRACT**

This paper proposes the development and application of Virtual Reality (VR) as Information and Communication Technology (ICT) to assist in the teaching-learning process of high school subjects. VR allows the interaction and navigation of users in 3D environments maintained by a computer, using channels for mapping and analyzing user behavior, enabling the exchange of information between the virtual environment and the user, affecting one or several human senses. It is an interaction and entertainment technology that can be successfully applied to support teaching strategies in high school subjects. With the evolution of education, that is, the improvement of the processes of exploration, discovery, observation and construction of knowledge, new teaching tools have emerged, from which virtual learning environments stand out for allowing in a new and different way that people can do and carry out experiments or tasks that they could not do in the physical/real world, such as flying, visiting places that do not exist or difficult to access through the manipulation and analysis of the object of study itself. Thus, VR will be fundamental in this educational evolution process, where the use of digital tools such as ICTs is increasingly sought for the successful application of active teaching methodologies in the classroom, and especially at this time of pandemic. Therefore, the objective of this paper refers to the development of an interactive system of VR by glasses, designed, modeled and rendered using Blender free software, to assist in the teaching of high school subjects, specifically in informatic classes. extended to other disciplines.

**Keywords:** virtual reality, information and communication technology, blender, teaching, active methodologies.

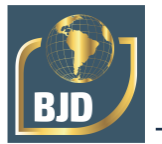

## **1 INTRODUÇÃO**

Ao longo de toda a história humana, houve diversas mudanças e avanços tecnológicos, seja na dominação do fogo, na invenção da roda, na construção de ferramentas ou mesmo, e principalmente, na criação da internet. Tais mudanças impactam também os processos de aprendizagem e como o ser humano se relaciona com tais processos (SILVA, 2009). Muito embora, em alguns momentos, haja um distanciamento metodológico entre o ensino e a tecnologia, os estudantes das sociedades contemporâneas estão imersos em tecnologia (internet, smartphones, tablets, notebooks, etc.) a todo momento. Desde muito cedo, os bebês já estão em contato com jogos que estimulam a coordenação motora e, de certa forma, entretêm as crianças enquanto os pais fazem suas atividades cotidianas.

Desta forma, a educação vem incorporando recursos tecnológicos nas didáticas de ensino. Mesmo que seja de forma tímida. Nas últimas décadas houve um crescimento exponencial no uso de tecnologia nas diversas temáticas de ensino. Na maioria dos casos, a escola não detém recursos ou infraestrutura suficientes para atender a demanda atual de ensino com uso de tecnologias (ANDRADE, 2019). Uma pesquisa realizada com base no senso escolar 2013 (MEC/INEP, 2013) pela Organização Não Governamental (ONG) "Todos Pela Educação" (2014) demonstrou o uso de tecnologias aplicadas ao ensino, bem como a disponibilidade de recursos nas escolas brasileiras. O resultado apontou que apenas 44,3% das escolas possuem laboratório de informática e 50,3% possuem acesso à internet.

A disponibilidade de acesso à internet influencia diretamente nos recursos que podem ser empregados na escola, uma vez que atua como fator limitante na utilização de várias tecnologias. Como resposta à falta de recursos, como a internet, alguns professores optam por utilizar o próprio celular em sala de aula e utilizar os celulares dos alunos em atividades. Numa pesquisa realizada em 2016 pelo Centro de Estudos sobre as Tecnologias da Informação e da Comunicação (CETIC), foram obtidos dados quanto ao envolvimento dos alunos e seus celulares em ambiente escolar. O celular dos alunos, que antes era malvisto, hoje tende a ser mais uma ferramenta incorporada pelo professor em sala de aula, onde 52% das escolas utilizavam o aparelho em atividades com os alunos (CETIC, 2016). No momento atual, em que se vive uma pandemia, as tecnologias, o celular e todo recurso são necessários para driblar as adversidades do dia a dia e atrair a atenção dos alunos para o ensino.

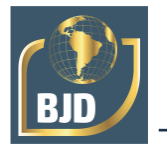

Dentre os recursos tecnológicos atuais, surge o uso da Realidade Virtual (RV). A RV é um dos destaques dessa era, tomando espaço e criando possibilidades presentes no cotidiano infanto juvenil: os ambientes gerados apresentam recursos lúdicos e atraentes que retêm a atenção de seus usuários (MALBOS et al., 2014; BURDEA, COIFFET, 2003). A tecnologia RV apresenta uma interface computadorizada que simula interações em tempo real, por meio de vários sensores entre máquina e usuário.

Neste sentido, a proposta deste projeto é o desenvolvimento e aplicação da Realidade Virtual (RV) como Tecnologia de Informação e Comunicação (TIC) para auxiliar no processo de ensino-aprendizado de disciplinas do Ensino Médio, especificamente informática, podendo se estender a outras disciplinas. Isto é, a tecnologia a serviço da educação. Esta tecnologia pode contribuir para atividades remotas como é o caso hoje, onde os alunos e professores não possuem acesso aos laboratórios e salas de aula.

A educação é um processo de exploração, descoberta, observação e construção de conhecimento, que deve ser apoiado por metodologias de ensino. As Metodologias Ativas de ensino são práticas pedagógicas capazes de ultrapassar os limites do treinamento puramente técnico e tradicional, para efetivamente alcançar a formação do sujeito como um ser ético, histórico, crítico, reflexivo, transformador e humanizado. (LUZ et al., 2018). A metodologia ativa estimula processos construtivos de ação-reflexão-ação, em que o estudante é o ponto central do seu próprio aprendizado, vivenciando experiências práticas através de desafios que proporcionam a pesquisa e descoberta de soluções aplicáveis à realidade, e pode-se relacionar essas características às dos ambientes de aprendizagem que fazem uso da RV: imersão, navegação e interação.

Neste sentido, torna-se necessário desenvolver novas tecnologias para o ensinoaprendizado usando RV. O potencial destes ambientes virtuais está no fato de permitir, de uma maneira nova e diferente, que pessoas possam fazer e realizar experimentos ou tarefas, que elas não poderiam fazer no mundo físico/real, como voar, visitar lugares que não existam ou de difícil acesso, através da manipulação e análise do próprio objeto de estudo, conforme exemplificado nos trabalhos de Byrne (1995), Kalawsky (1996), Kirner (1996), Kirner e Siscoutto (2017) e Pinho (1996).

Segundo Pantelides (1995) e Edwards (1996) existem várias razões para usar a RV na Educação, onde destacam-se: Aumento da motivação dos usuários; permite que pessoas portadoras de alguma deficiência realizem tarefas que de outra forma não seriam possíveis, inclusão; permite ao aprendiz que desenvolva sua atividade no seu próprio

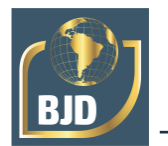

ritmo; não restringe o prosseguimento de experiências ao período da aula regular; promove a interação, e desta forma estimula a participação ativa do estudante.

Desta forma, este projeto visa contribuir com este problema através da proposta de um sistema de RV interativo para auxiliar no ensino-aprendizado em disciplinas do ensino médio, especificamente na disciplina de informática, podendo ser estendido a outras disciplinas posteriormente.

## **2 REVISÃO BIBLIOGRÁFICA**

O processo de aprendizagem possui dois importantes fatores, que são a forma como o conhecimento que será aprendido é colocado à disposição do aluno (por recepção ou descoberta) e o modo como essa informação é absorvida (VASCONCELOS et al., 2003; GAETA, MASETTO, 2010). A utilização de ambientes baseados em RV pode contribuir para aumentar a motivação do aprendizado, conforme observado por Johnsen at. al. (2007), cuja pesquisa verificou o aprendizado efetivo e a transferência do aprendizado a partir destes ambientes.

Braga (2001) apresentou três características básicas da RV ao relacioná-la com a educação, são elas: Imersão, Interação e Envolvimento. Estas características, se bem conduzidas na educação trazem diversas vantagens, como expõe a autora:

• Maior motivação dos estudantes (usuários);

• O poder de ilustração da Realidade Virtual para alguns processos e objetos é muito maior do que outras mídias;

• Permite uma análise de muito perto;

• Permite uma análise de muito longe;

• Permite que as pessoas deficientes realizem tarefas que de outra forma não são possíveis;

• Dá oportunidades para experiências;

• Permite que o aprendiz desenvolva o trabalho no seu próprio ritmo;

• Não restringe o prosseguimento de experiências ao período da aula regular;

• Permite que haja interação, e desta forma estimula a participação ativa do estudante.

Destacam-se a seguir diversos trabalhos onde a RV foi utilizada com sucesso para fins educacionais e de treinamento técnico:

Em Kanehira e Shoda (2008), a partir de um modelo virtual de um corpo humano, criou-se um ambiente de treinamento para acupunturistas com realidade virtual, que

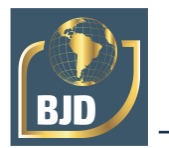

considera a posição e a profundidade dos pontos de contato relevantes neste tipo de terapia. Utilizou-se aqui um dispositivo proprietário com sensores que simulam uma agulha real, a aplicação fornece um feedback dos procedimentos executados durante a realização da simulação.

Delinguette e Ayache (2005) criaram um sistema computacional baseado em RV para treinamento de procedimentos cirúrgicos, onde deram como exemplo a cirurgia hepática minimamente invasiva. O sistema compreende desde o planejamento cirúrgico até a simulação dos movimentos necessários para o procedimento. O sistema se destaca pelo realismo oferecido nas reações às interações do usuário. Sorensen e Mosegaard (2006) também desenvolveram um sistema para treinamento de cirurgias, e citaram como exemplo cirurgias cardíacas. Este sistema possui uma função para auxílio do planejamento dos procedimentos cirúrgicos em função do prontuário de um paciente.

Um estudo sobre a utilização de Realidade Virtual como ferramenta de aprendizagem no combate da dengue, foi apresentado em Schmitz et al., (2004). O trabalho traz um ambiente virtual que simula uma situação onde o aprendiz lida com situações referentes ao combate e tratamento de focos que possam estar contaminados com dengue. Ao fim do processo o usuário recebe um feedback sobre sua avaliação dentro do mesmo.

Já em Marçal et al., (2005) é apresentado um ambiente de desenvolvimento para a construção de aplicações educacionais em dispositivos móveis com recursos de realidade virtual. Este ambiente tem como objetivo principal fornecer ao desenvolvedor uma arquitetura consistente para implementação de programas em dispositivos móveis, com foco na aprendizagem. Para a validação deste ambiente de desenvolvimento foi desenvolvido um protótipo que demonstra sua interatividade, usabilidade e portabilidade, além de permitir uma experimentação da integração das tecnologias de realidade virtual e computação móvel.

Vendruscolo et al. (2005) traz um Ambiente Virtual como Ferramenta de Apoio ao Ensino Fundamental através de Jogos Educacionais. Este trabalho apresenta a Escola TRI-Legal, um ambiente de ensino-aprendizagem utilizando representações em três dimensões e Realidade Virtual. O ambiente simula uma escola virtual, onde os estudantes, navegando no ambiente, poderão ter acessos a diversos jogos como instrumentos de educação. Os jogos foram desenvolvidos de forma a encorajar a participação dos alunos na formação de seu conhecimento, oportunizando dicas e auxílio quando necessário, voltados para o ensino de Geografia e História para alunos do ensino fundamental.

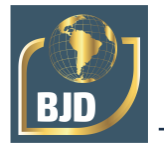

Meiguins et al. (2015) propõem um ambiente virtual para prática de experiências de circuitos elétricos, denominado Laboratório Virtual de Experiências de Eletrônica (LVEE), cuja interface permite a construção de circuitos utilizando componentes tridimensionais, e que podem ser simulados local ou remotamente, utilizados pelos alunos de graduação do curso de Computação e Engenharia Elétrica. O uso da Realidade Virtual (RV) na educação como ferramenta auxiliar no processo de desenvolvimento cognitivo, através do desenvolvimento de um laboratório virtual 3D de redes de computadores, foi proposto por Hassan (2003). O espaço virtual é composto de cinco salas, sendo um hall de entrada e quatro laboratórios de aprendizagem, os quais contém os recursos cognitivos para proporcionar o aprendizado de conceitos, tipos, funcionamento físico e lógico de uma rede de computadores utilizando objetos interativos tridimensionais.

Em Buccioli et al., (2015) descreve-se o uso da Realidade Virtual e Realidade Aumentada na Visualização e Simulação de Sistemas Industriais Automatizados, discutindo as técnicas relacionadas e mostrando exemplos de simulações apoiadas por Realidade Virtual e Realidade Aumentada. A solução desenvolvida consiste na simulação de uma máquina automatizada para o envase de laticínios. Esta implementação traz desafios no campo da simulação e animação, como sincronização entre os estágios, animação hierárquica, animação cíclica e animações na malha de objetos. O usuário neste caso pode observar de diversos ângulos todo o processo de envasamento, inclusive ângulos inacessíveis numa máquina real, o que facilita muito a compreensão do processo.

Em Sant'Ana et al., (2019) foi apresentada uma proposta para a educação imersiva em um tour virtual 360º, analisando os percursos pedagógicos e computacionais iniciais na elaboração de uma proposta de objeto de aprendizagem.

Já Xavier et al., (2020) apresentou uma proposta que utiliza realidade virtual e aumentada como métodos de ensino. Também discute o uso da Realidade Aumentada (RA) e da Realidade Virtual (RV) como ferramentas facilitadoras do processo de ensino e aprendizagem em um cenário interdisciplinar e apresenta experiências recentes como os aplicativos FDT-VR e Mohr2D-VR, utilizados no ensino em disciplinas de engenharia.

Em Lima et al., (2021) e Medeiros et al., (2021) são apresentadas ferramentas de ensino usando VR baseadas no software Blender. As ferramentas são utilizadas para ensino da química e biologia.

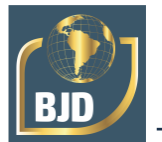

## **3 MATERIAIS E MÉTODOS**

Nesta seção se descrevem as ações que foram realizadas para a modelagem, renderização e desenvolvimento de uma animação gráfica em 3D aplicada em RV para auxiliar no ensino de informática.

A pesquisa foi desenvolvida conforme o ciclo de tarefas ilustrado na figura 1.

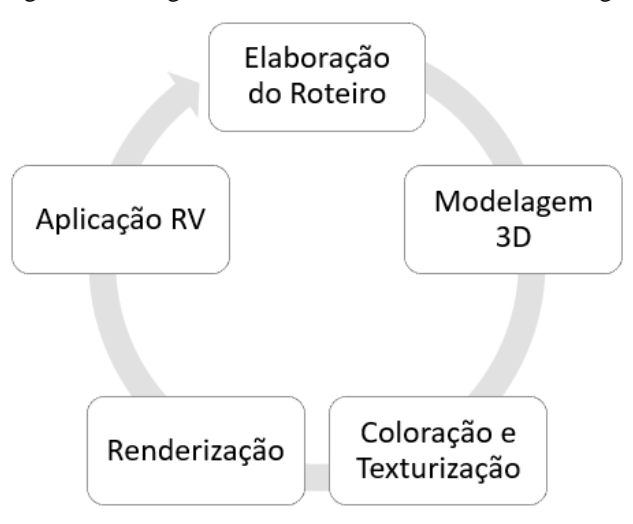

Figura 1. Fluxograma de Desenvolvimento da metodologia.

Fonte: Os próprios autores.

### 3.1 ELABORAÇÃO DO ROTEIRO

A primeira etapa do desenvolvimento prático da metodologia foi a elaboração de um roteiro para desenvolver uma animação gráfica 3D e usa-la como uma ferramenta de ensino. Para tal processo foi escolhido como tema a evolução dos computadores, tema clássico das aulas de informática.

Neste sentido foi criado um roteiro com as informações, dados e planejamento para o desenho, visando elaborar um vídeo animado composto pelos desenhos e uma narração. Este roteiro seguiu os preceitos de um plano de aula visando criar uma espécie de museu virtual. Abordando uma introdução, a explicação dos conceitos, modelos de computadores ao longo da história e gerações e conclusão.

### 3.2 MODELAGEM 3D

Para o desenvolvimento da modelagem 3D foi utilizado o software Blender, também conhecido como Blender 3D, que é um programa de computador de código aberto, desenvolvido pela Blender Foundation, para modelagem, animação, texturização, composição, renderização, e edição de vídeo. A preferência por esta ferramenta se dá pela

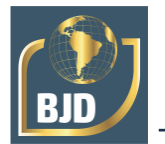

sua altíssima qualidade e simplicidade em seu funcionamento. Na figura 2, ilustra-se a interface do Blender com a modelagem 3D.

Para animar o ambiente, foi utilizado a ferramenta key frame, o mesmo foi utilizado na câmera, que foi configurada em modo panorâmico 360°.

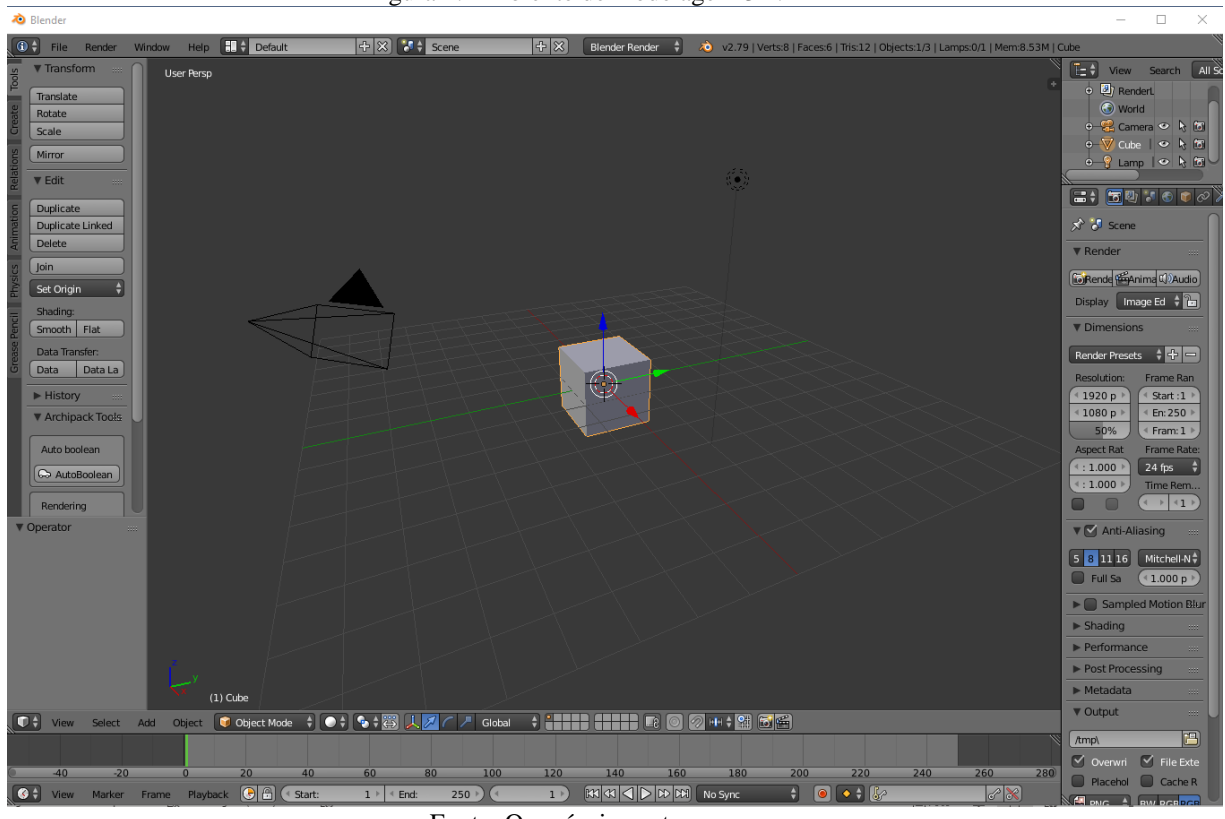

Figura 2. Ambiente de modelagem 3D.

Fonte: Os próprios autores.

Para o vídeo animado foi criado um ambiente que simule uma sala de museu onde as informações são apresentadas para os usuários. Para a criação deste ambiente, foram desenhados e modelados todos os objetos. Foram utilizadas fotos dos modelos de computadores mais conhecidos na história e evolução dos computadores. E uma narração foi feita para contar a história.

## 3.3 COLORAÇÃO, TEXTURIZAÇÃO E RENDERIZAÇÃO

Para a coloração das imagens e texturização foi utilizado o Blender em conjunto com o GIMP.

Na figura 3 ilustra-se uma foto tirada do vídeo animado, demonstrando o processo de coloração, textura e principalmente a renderização final. Nesta figura pode-se observar

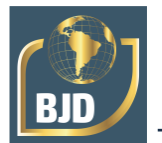

uma sala, como uma sala de cinema, onde são apresentadas as fotos dos computadores e sua descrição, demonstrando o processo de evolução dos computadores.

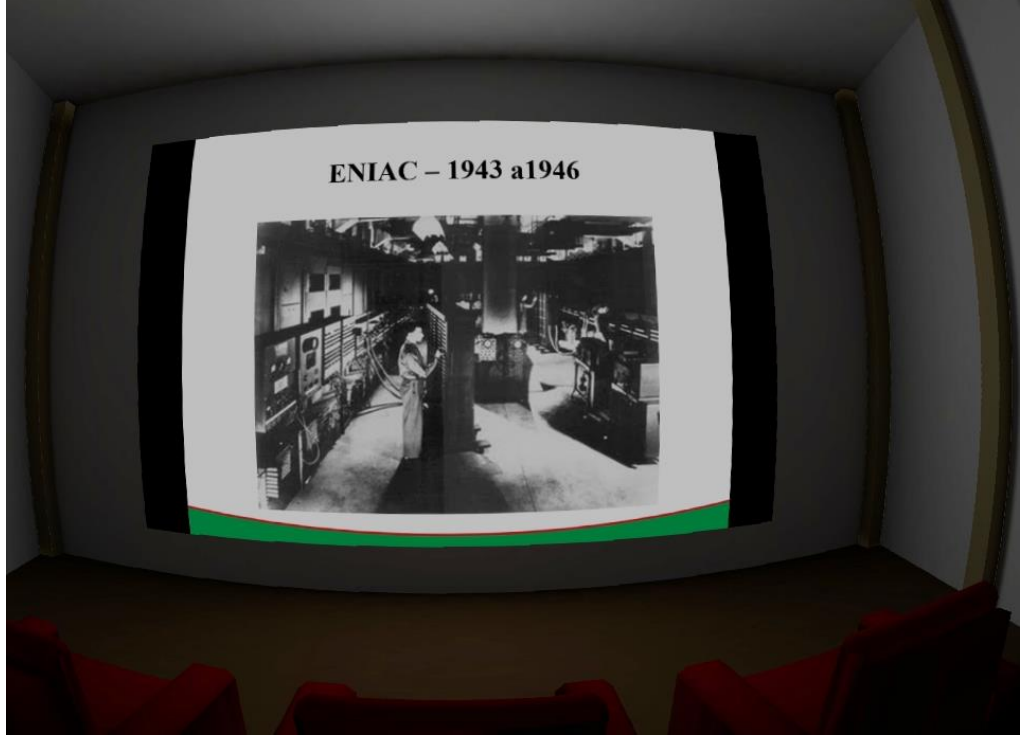

Figura 3. Animação 3D renderizada.

Fonte: Os próprios autores.

### 3.4 APLICAÇÃO PARA RV

Após elaborado o modelo de animação renderizado, foi feito um processo de aplicação para RV. Neste caso foram utilizados os mesmos modelos 3D colorizados e texturizados, no entanto foram utilizadas câmeras 360°. Esta utilização permite que quando o vídeo for animado em reprodução RV, o usuário possa olhar em todas as direções e ver o cenário em que está inserido. Assim foi desenvolvido esta aplicação e gerado um vídeo animado em 360° com aplicação para RV. Esta aplicação em RV já faz a preparação do vídeo para os óculos RV, onde a visualização é dividida em duas partes, uma para cada olho, proporcionando a sensação de imersão.

A figura 4 ilustra a animação renderizada para RV, já preparada para utilização em óculos RV.

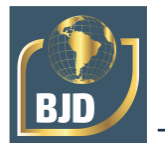

## 3.5 INTERFACE DE UTILIZAÇÃO

Para testar a animação desenvolvida e apresentar o vídeo a alunos, professores, e experimentar a tecnologia de ensino foi utilizado um óculos de realidade virtual do tipo VR-Box. O modelo utilizado foi o multilaser js080, ilustrado na figura 5.

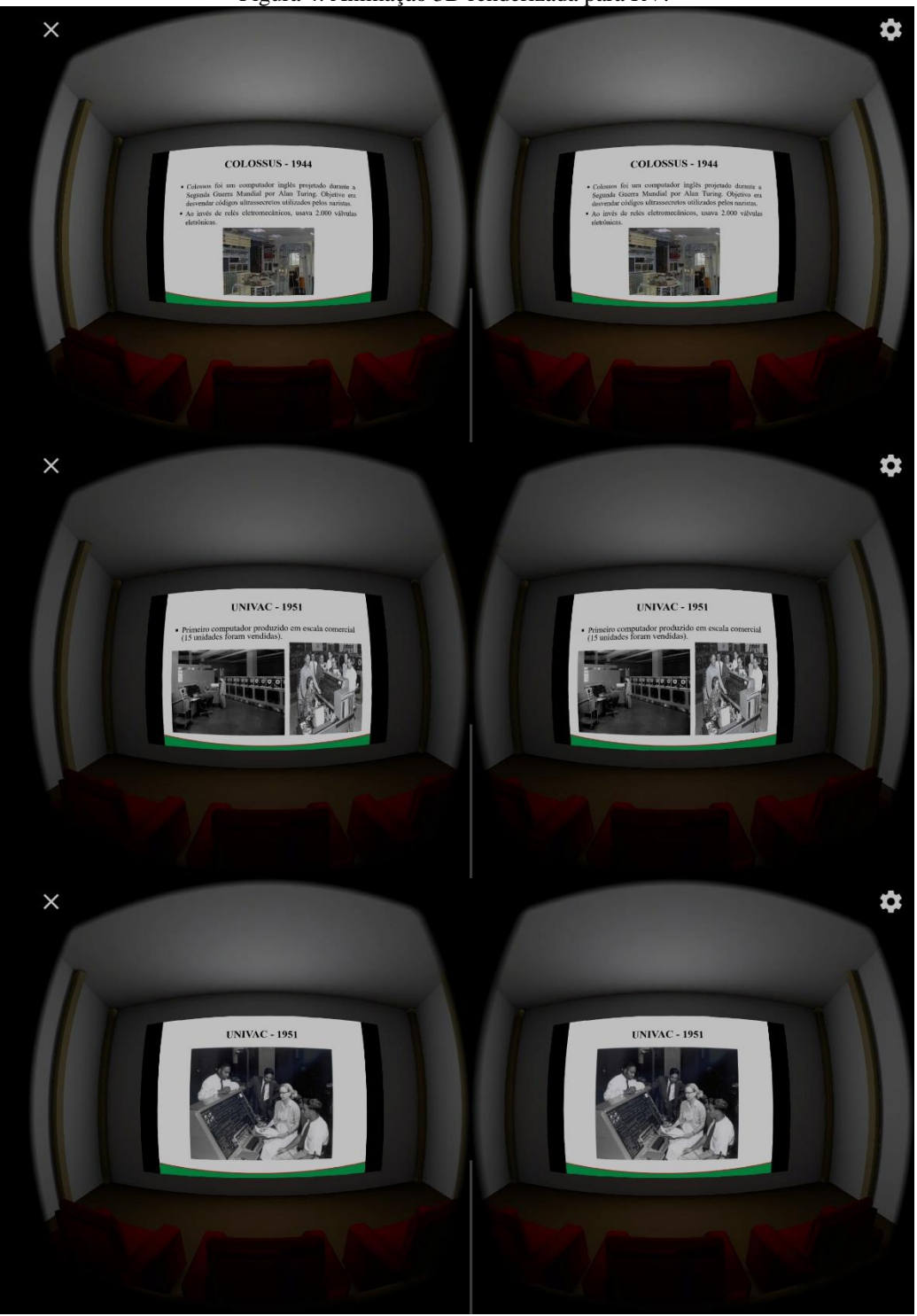

Figura 4. Animação 3D renderizada para RV.

Fonte: Os próprios autores.

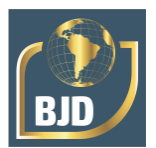

Figura 5. Óculos js080.

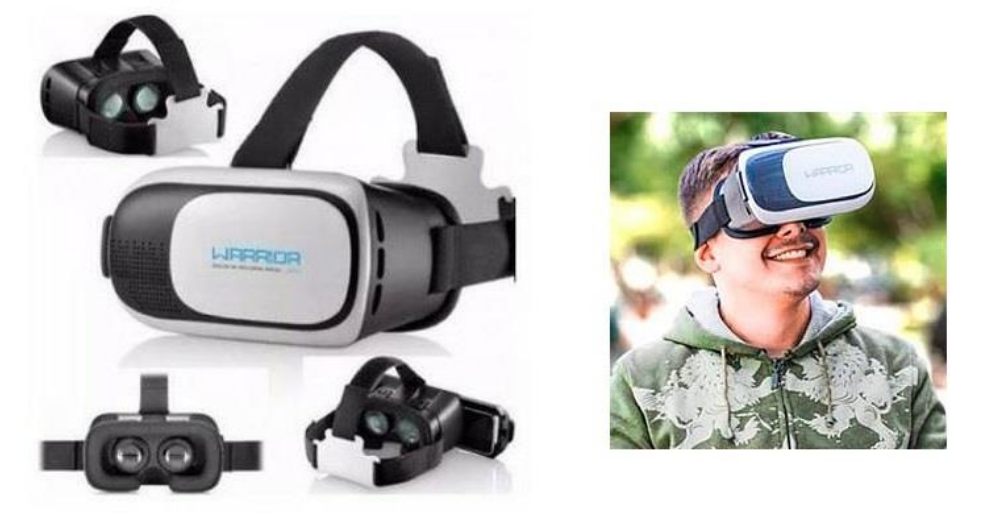

Fonte: Os próprios autores.

### **4 RESULTADOS E DISCUSSÕES**

Após a elaboração da animação gráfica RV e a utilização dos óculos, foi possível fazer diversos tipos de análises quanto aos resultados.

A partir desta ferramenta para a disciplina de informática, foi possível perceber que o conhecimento adquirido com ele é visual, sonoro e espacial, gerando uma imersão e fixação incrível do que está sendo aprendido, fazendo com que o aluno sinta um maior interesse para aprender. Ademais, trata-se de uma tecnologia que, por ser multifuncional pode ser também incluída para alunos com algum tipo de deficiências como a audição, já que esta suscetível a mudanças sendo possível a adição de legendas.

Essa ferramenta de auxilio ao ensino consegue estender as fronteiras do aprendizado de maneira natural, por se tratar de tecnologias com as quais os estudantes já estão acostumados a interagir e a grande vantagem é que essa interação se dá de maneira produtiva e educativa.

O protótipo desenvolvido foi testado com alunos do Instituto Federal de Educação, Ciência e Tecnologia do Mato Grosso, campus Avançado Tangará da Serra, através de uma demonstração para testes e análise quantitativa da aula, conforme ilustrado na figura 6.

Após realizar dos testes e demonstração do protótipo foi constatado que a tecnologia de realidade virtual pode contribuir significativamente, ao cativar e motivar os alunos a aprenderem disciplinas que no modo tradicional talvez não sejam tão motivantes. A maior parte dos alunos que testaram o protótipo para uma aula de informática, gostaram

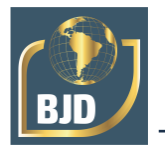

dos resultados, e destacaram que a tecnologia combinada com as atividades de ensino, proporcionaram maior vontade em estudar o tema que estava sendo exposto no vídeo.

Por fim, destaca-se que está metodologia de desenvolvimento pode ser aplicada para auxiliar no ensino de diferentes áreas do conhecimento, trazendo inovação e motivação para os alunos e professores. Assim a aplicação da realidade virtual no ensino é bastante pertinente e podem trazer resultados significativos. Ainda mais em um momento que a educação vive hoje, na modalidade remota. Onde o custo de se ter um óculos VR-Box é relativamente baixo.

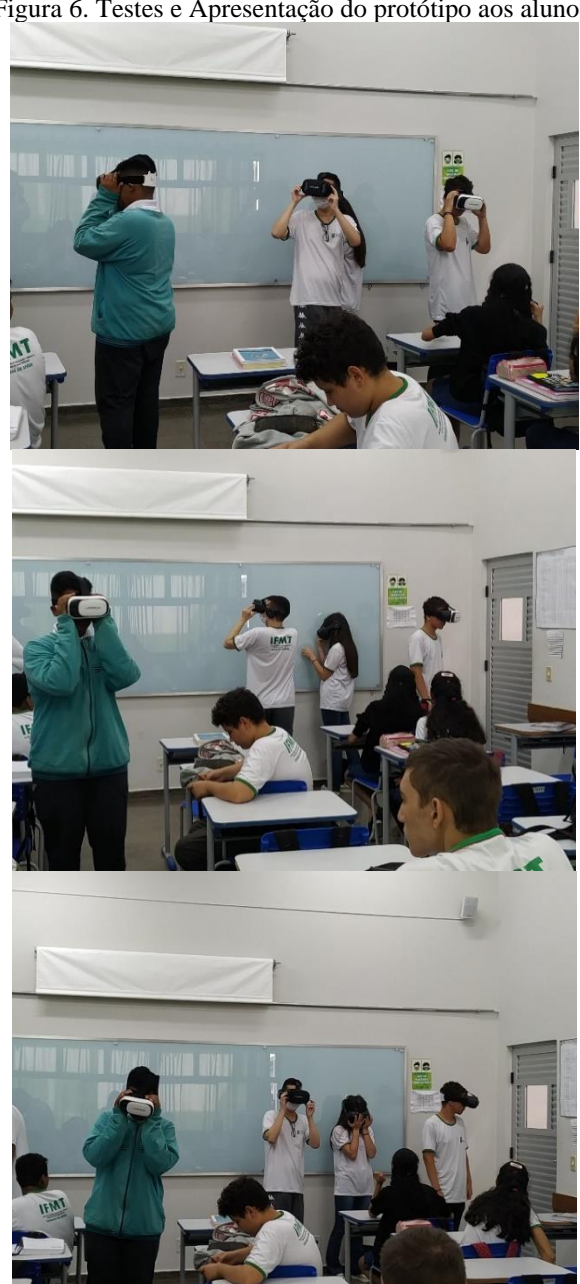

Figura 6. Testes e Apresentação do protótipo aos alunos.

Fonte: Os próprios autores.

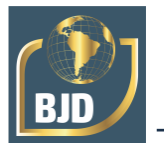

## 4.1 ANÁLISE QUANTITATIVA

A partir dos testes realizados foi realizada uma pesquisa quantitativa. O protótipo foi testado por 70 alunos da disciplina de informática, e foram feitas as 4 perguntas a seguir:

- Já conhecia RV?
- Gostou da tecnologia RV?
- Conseguiu aprender o conteúdo?
- Recomendaria a utilização nas aulas?

Os resultados foram organizados em formato de gráfico de pizza e são apresentados na figura 7.

Conforme observa-se na figura 7 (a), 67% dos alunos que testaram o protótipo já conheciam a tecnologia de realidade virtual. Na figura 7 (b), observa-se que 88% gostaram da experiência. Já a figura 7 (c) indica que 93% dos alunos que testaram conseguiram apreender o conteúdo. E por fim, na figura 7 (d), 99% das pessoas recomendaria a utilização nas aulas.

Vale destacar que este tipo de ferramenta tem muito potencial para despertar o interesse e valorizar o aprendizado dos alunos. Só o fato de estar tendo uma aula em um ambiente diferente do tradicional, motivou os alunos em participar. Assim é evidente que produtos deste tipo de pesquisa, são essenciais para a evolução e inovação da educação.

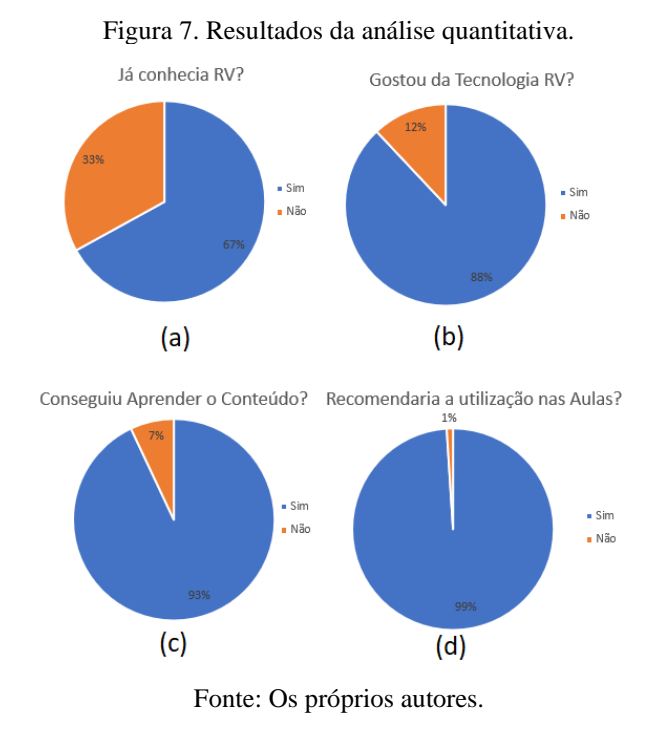

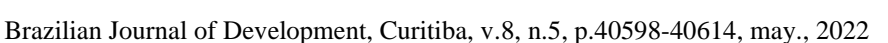

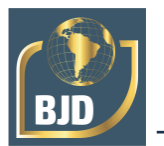

## **5 CONCLUSÕES**

Neste artigo, foi apresentada a utilização de realidade virtual como tecnologia de informação e comunicação (TIC) no ensino médio. O uso da Realidade Virtual tem o princípio da interação e imersão do usuário a fim de fazê-lo ter um acesso fictício a um espaço inacessível. Por isso, é necessária sua idealização, e o estilo de aprender, levando em conta o processo de ensino-aprendizagem para que haja um melhor desenvolvimento do aluno, pois a RV pode se tornar um excelente recurso pedagógico.

Foi desenvolvido um modelo 3D animado em 360° RV da evolução dos computadores como se fosse um museu virtual. Este é um tema clássico da informática, e apresentado a alunos do ensino médio como uma aula de laboratório. Os resultados foram satisfatórios, pois 93% dos alunos atestaram conseguir aprender o conteúdo e 99% recomendariam a utilização desta ferramenta para aula de informática, ao invés do método tradicionalmente utilizado.

Adicionalmente o baixo custo dos óculos RV e a grande compatibilidade com os smartphones atuais, mostram que a utilização da Realidade Virtual para fins educacionais não é uma barreira difícil de ser transposta. Por meio de aplicativos gratuitos, ou desenvolvidos, como neste projeto, e aliados a práticas de ensino planejadas e bem executadas, é possível explorar o potencial dessa tecnologia nas escolas, promovendo aulas mais dinâmicas, interessantes, participativas e conectadas com as tecnologias que envolvem a sociedade atualmente.

Por fim, conclui-se que a utilização da realidade virtual como ferramenta de auxílio ao ensino-aprendizado é extremamente eficiente, e pode contribuir com a inovação da educação, despertando o potencial dos alunos.

### **AGRADECIMENTOS**

Os autores agradecem ao Instituto Federal de Educação, Ciência e Tecnologia de Mato Grosso (IFMT) pelo apoio financeiro para esta pesquisa. O segundo, terceiro e quarto autor agradecem à Conselho Nacional de Desenvolvimento Científico e Tecnológico (CNPq) pela concessão de bolsa de iniciação científica júnior. O primeiro autor agradece à Pró-Reitoria de Pesquisa (PROPES) do IFMT pela concessão de uma bolsa de pesquisa (48/2021).

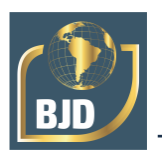

## **REFERÊNCIAS**

ANDRADE, K. E-Book: Guia definitivo da Educação 4.0. Planeta Educação. 2019.

BRAGA, M. Realidade virtual e educação. Revista de Biologia e Ciências da Terra, v. 1, n. 1. P. 1-8, 2001.

BUCCIOLI, A. A. B.; ZORZAL, E. R.; KIRNER, C. Usando Realidade Virtual e Aumentada na Visualização da Simulação de Sistemas de Automação Industrial, 2015.

BURDEA, G.; COIFFET, P. Virtual Reality Technology. 2. ed. S.l: John Wiley & Sons, 2003.

BYRNE, C. Water on Tap: The Use of Virtual Reality as an Educational Tool. Washington University, 1995.

CETIC - Centro de Estudos Sobre as Tecnologias da Informação e da Comunicação. O uso de celular por alunos para a realização de atividades escolares, 2016. Disponível em: < https://cetic.br/pesquisa/educacao/indicadores > Acesso em: 05 de maio. de 2020.

DELINGETTE H., AYACHE N. Hepatic surgery simulation. ACM Communications. 48 (2), p. 31-36, 2005.

EDWARDS, T. Virtual Reality and Education. 1996. Acesso em: 5 ago. 2019.

GAETA, C.; MASETTO, M. Metodologias ativas e o processo de aprendizagem na perspectiva da inovação. Congresso internacional PBL 2010, São Paulo, fev. 2010.

HASSAN, E. B. Laboratório Virtual 3D para ensino de Redes de Computadores. XIV Simpósio Brasileiro de Informática na Educação, 2003.

JOHNSEN K. et al. The validity of a virtual human experience for interpersonal skills education. Proc. SIGCHI Conf. on Human Factors in Computing Systems; 2007. p. 1049- 1058.

KALAWSKY, R.S. Exploiting Virtual Reality Techniques in Education and Training: Technological Issues. SIMA, Support Initiative for Multimedia Applications. Loughborough, 1996.

KANEHIRA R., SHODA A. Development of an Acupuncture Training System Using Virtual Reality Technology. Proc. Fuzzy Systems and Knowledge Discovery Conference; pg. 665-668, 2008.

KIRNER, C. Sistemas de Realidade Virtual. Grupo de Pesquisa em Realidade Virtual (UFSCar), 1996. Acesso em: 5 ago. 2019.

KIRNER, C.; SISCOUTTO, R. Realidade Virtual e Aumentada: Conceitos, Projeto e Aplicações. Editora SBC - Sociedade Brasileira de Computação, Porto Alegre, 2007.

F. LIMA; CORREIA, E. W.; FALCAO, G. C.; SILVA, L. P.; PACHECO, E. B.; CHAVARETTE, F. R.; Souza, S. S. F. The use of virtual reality as information and communication technology (ICT) in high school. Brazilian Journal of Development, v. 7, p. 61722-61738, 2021.

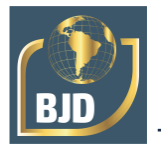

LUZ, M.; MENDONÇA, D.; SANTOS FILHO, C. Metodologias Ativas no Processo Ensino-Aprendizagem. In: Jornada Acadêmica Universo. 2018 1/2 v.1. Belo Horizonte, 2018.

MARÇAL, E.; ANDRADE, R.; RIOS, R. Aprendizagem utilizando Dispositivos Móveis com Sistemas de Realidade Virtual: Novas Tecnologias na Educação. CINTED-UFRGS, 2005.

MEDEIROS, M. A.; FALCAO, G. C.; MACIEL, G. S.; DELFINO, H. M.; PACHECO, E. B.; Souza, S. S. F.; CHAVARETTE, F. R.; F. LIMA. Virtual reality applied to chemistry teaching. Brazilian Journal of Development, v. 7, p. 61770-61785, 2021.

MEIGUINS, B. S. et al. Tecnologia de Realidade Virtual para o Auxílio no Aprendizado em Sala de Aula para Circuitos Elétricos, 2015.

MALBOS A. N. A. et al. Aplicação da Realidade Aumentada para simulação de experimentos físicos em dispositivos móveis. 11th International Conference on Remote Engineering and Virtual Instrumentation (REV), 2014.

PANTELIDES, V. S. Reasons to Use Virtual Reality in Education. East Carolina University, Greenville, North Carolina, 1995.

PINHO, M. S. Realidade Virtual como Ferramenta de Informática na Educação. VII Simpósio Brasileiro de Informática na Educação, Belo Horizonte/MG. 1996.

SANT'ANA, A. S. C.; LIMA, A. W. B.; ALMEIDA, P. V. S. A educação imersiva em um tour virtual 360º: sobre percursos pedagógicos e computacionais iniciais na elaboração de uma proposta de objeto de aprendizagem. Brazilian Journal of Developemend. v. 6, n. 6, p. 5480-5493, 2019.

SILVA, A. M. P. Processos de ensino-aprendizagem na era digital. 2009. Disponível em: <http://www.bocc.ubi.pt/pag/silva-adelina-processos-ensino-aprendizagem.pdf>;. Acesso em: 15 de abril de 2020.

SCHMITZ, Q. T.; KEMCZINSKI, A.; HOUNSELL, M. S. Realidade Virtual no Treinamento da Inspeção de Focos de Dengue. In: IV Workshop de Informática Aplicada à Saúde - CBCOMP, v. 1, p. 541-546, 2004.

SORENSEN T. S.; MOSEGAARD J. Virtual Open-Heart Surgery: Training Complex Surgical Procedures in Congenital Heart Disease. Proc. Siggraph Emerging Technologies. 2006.

VASCONCELOS, C.; PRAIA, J. F.; ALMEIDA, L. S. Teorias de aprendizagem e o ensino/aprendizagem das ciências: da instrução à aprendizagem. Psicologia escolar e educacional, Campinas, v. 7, n. 1, p. 11-19, jun. 2003.

VENDRUSCOLO, F. et al. Escola TRI-Legal: Um Ambiente Virtual como Ferramenta de Apoio ao Ensino Fundamental através de Jogos Educacionais Colabor@. Revista Digital da CVA, Ricesu, 2005.

XAVIER, M. F.; MURAKAMI, E. T.; NETO, I. V.; OLIVEIRA, P. R. A.; SANTIAGO, R. C.; CELESTINO, C. C. A realidade aumentada e virtual como métodos de ensino. Brazilian Journal of Developemend. v. 6, n. 12, p. 97362-97370, 2020.